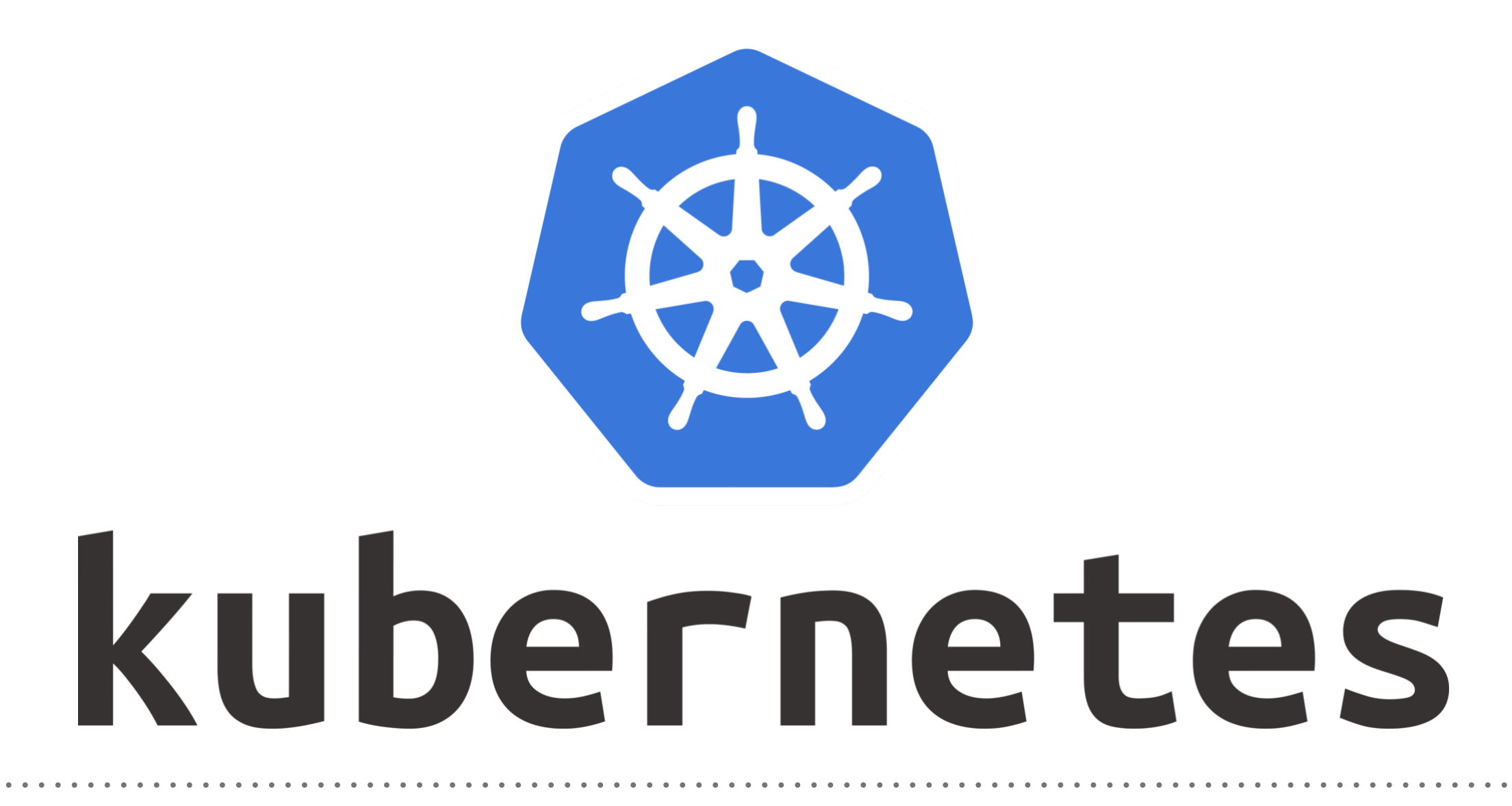

*Kubernetes: Services*

- ➤ **Service** is used to Access the Application Running on Pods.
- ➤ Pods are **Dynamic in Kubernetes**, Pods created and terminated on Demand.
- ➤ Using **Replication Controller**, Pods are created and Terminated during the Scaling.
- ➤ Using **Deployments**, Pods are Terminated and new Pods are take place during the Image Version Upgrade.
- ➤ Pod's can't be accessed directly, but thru a Service.
- ➤ **Kubectl Expose** command created a Service for Pods so that they can be accessible Externally.
- ➤ Creating a Service will create and End-Point for Pods.
- ➤ The set of Pods targeted by a Service is usually determined by a selector in manifest file.

## ➤ **Define Service:**

- ➤ Publish Service, Service Type.
- ➤ **ClusterIP**: Exposes the Service on a cluster-internal IP. Choosing this value makes the Service only reachable from within the cluster.
- ➤ **NodePort**: Exposes the Service on each Node's IP at a static port. You'll be able to contact the NodePort Service, from outside the cluster, by requesting <NodeID>:<NodePort>
- ➤ **Load Balancer:** Exposes the Service externally using a cloud provider's load balancer. NodePort and ClusterIP Services, to which the external load balancer routes, are automatically created.
- ➤ **External Name** : Maps the Service to the contents of the external name field, by returning a CNAME record.

## *Will see you in Next Lecture…*

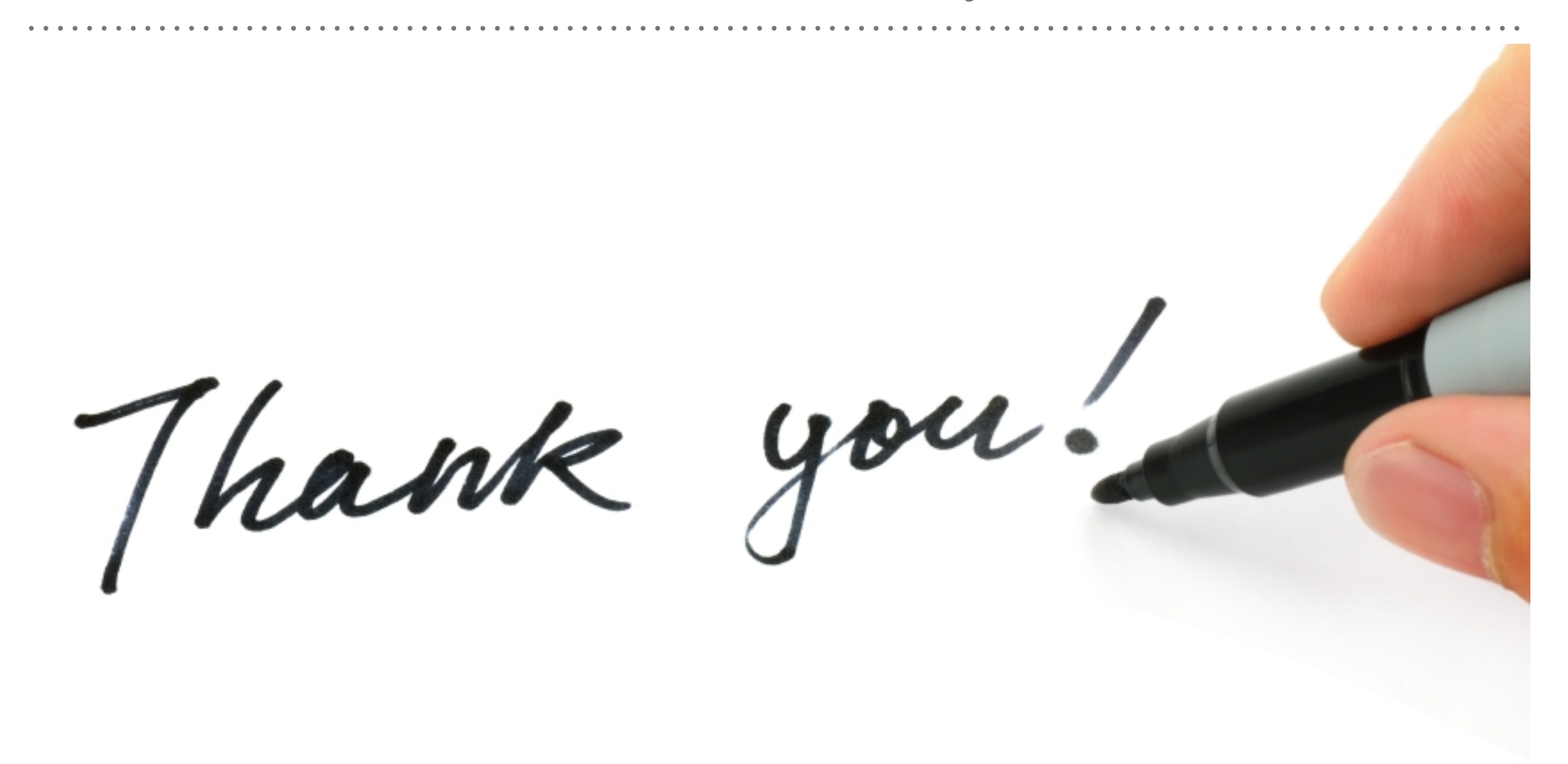

*See you in next lecture …*